#### Introduction to Information Visualization

CS 5630/6630: Scientific Visualization

#### **Overview**

- Historical examples
- What is infoVis?
- Principles of InfoVis
- Classic techniques in InfoVis
	- Clustering
	- Star Maps
	- Parallel Coordinates
	- Tree Maps
	- Hyperbolic Layouts
	- Cartograms

# **Introduction**

- Problem
	- Huge, multivariate datasets are everywhere, how do we understand them?
- Solution
	- Take advantage of the human visual system
	- Convert data into graphical form
- Issues
	- How do we convert abstract data into graphical form?
	- Are visualizations better than other methods?

## **Motivation**

- Data Increasing Exponentially
	- Between 1 and 2 exabytes of unique info produced per year
	- 10000000000000000000 (10<sup>18</sup>) bytes
	- 250 meg for every man, woman and child
	- Printed documents only .003% of total Peter Lyman and Hal Varian, 2000

Cal-Berkeley, Info Mgmt & Systems [www.sims.berkeley.edu/how-much-info](http://www.sims.berkeley.edu/how-much-info)

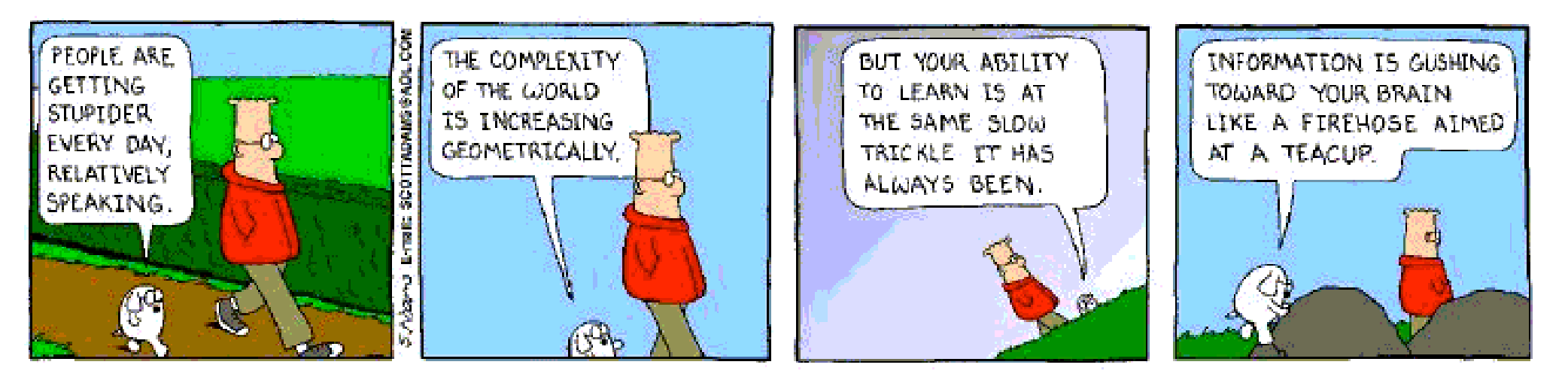

## **Motivation**

- Purpose of Visualization
	- Transform the data into information (understanding, insight) thus making it useful to people
	- "The purpose of visualization is insight, not pictures"
	- Insight: discovery, decision making, explanation
		- Visuals help us think
		- Provide a frame of reference, a temporary storage area
	- External cognition:
		- Role of external world in thinking and reason

# **Definitions**

- What is "Information Visualization"?
	- The use of computer-supported, interactive visual representations of data to amplify cognition. [Card, Mackinlay, Shneiderman '98]
	- What kinds of data?
		- Information that does not have a direct physical correspondence

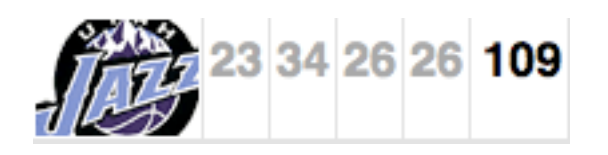

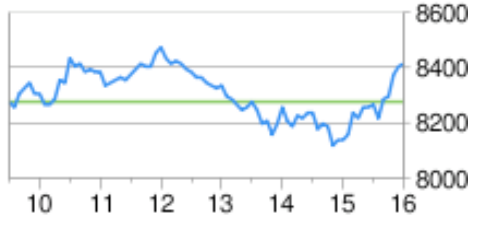

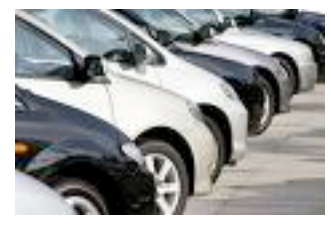

- How is it different from Scientific Visualization?
	- SciVis relates to and represents something physical or geometric

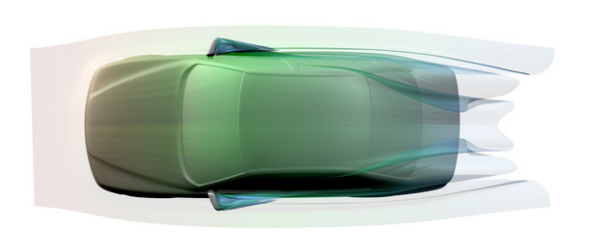

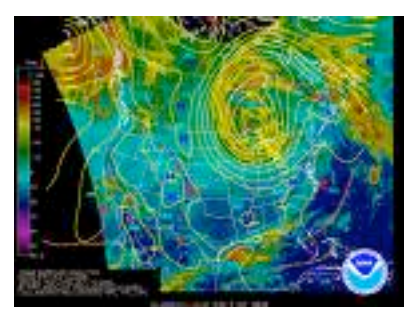

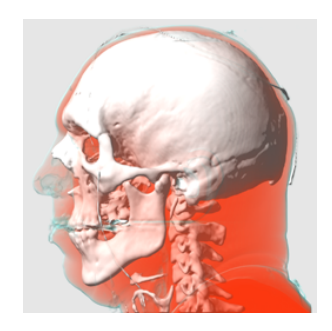

#### Visualization Success Stories

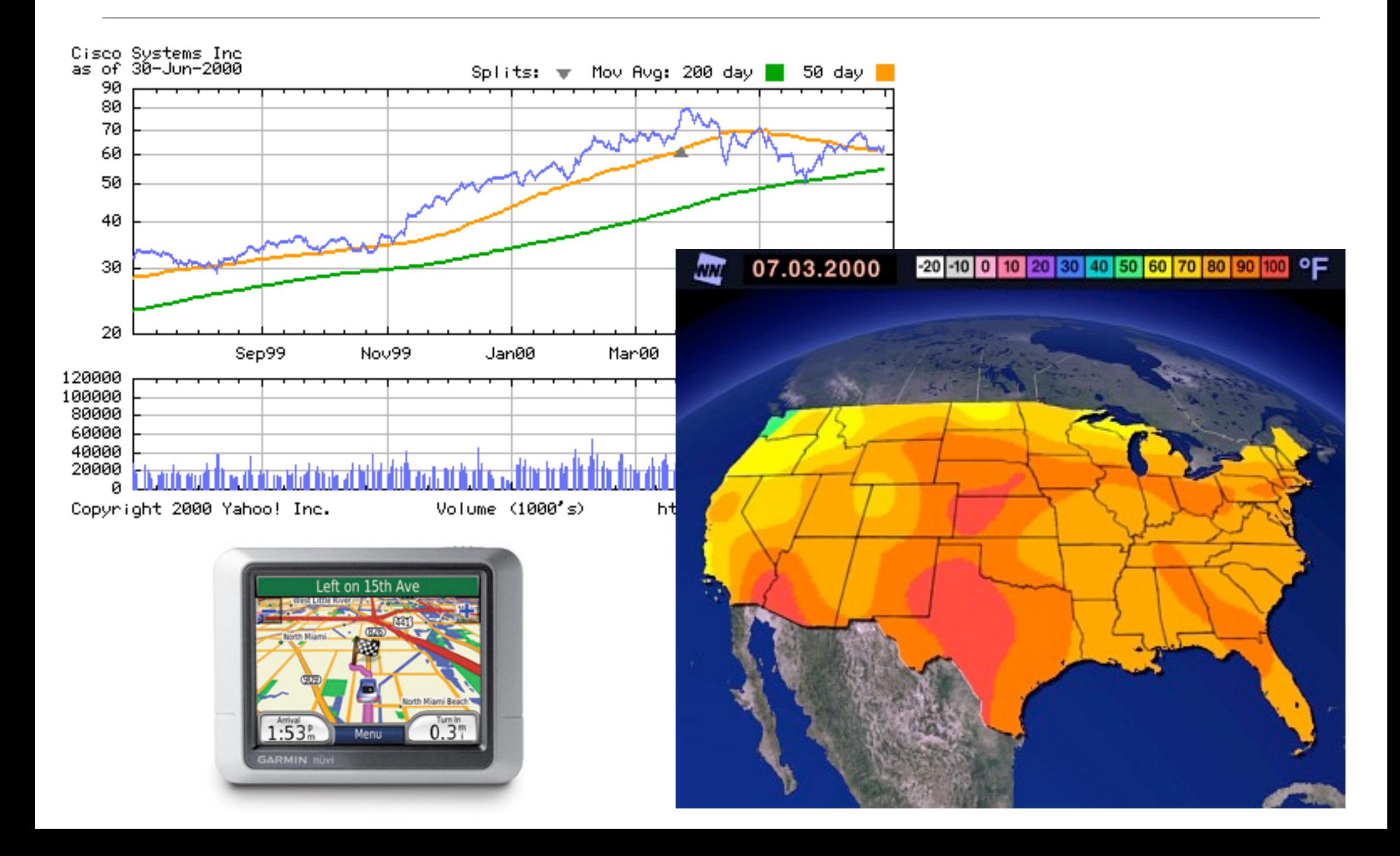

- 1. Start out going Southwest on ELLSWORTH AVE towards BROADWAY by turning right.
- 2: Turn RIGHT onto BROADWAY.
- 3. Turn RIGHT onto QUINCY ST.
- 4. Turn LEFT onto CAMBRIDGE ST.
- 5. Turn SLIGHT RIGHT onto MASSACHUSETTS AVE.
- 6. Turn RIGHT onto RUSSELL ST.

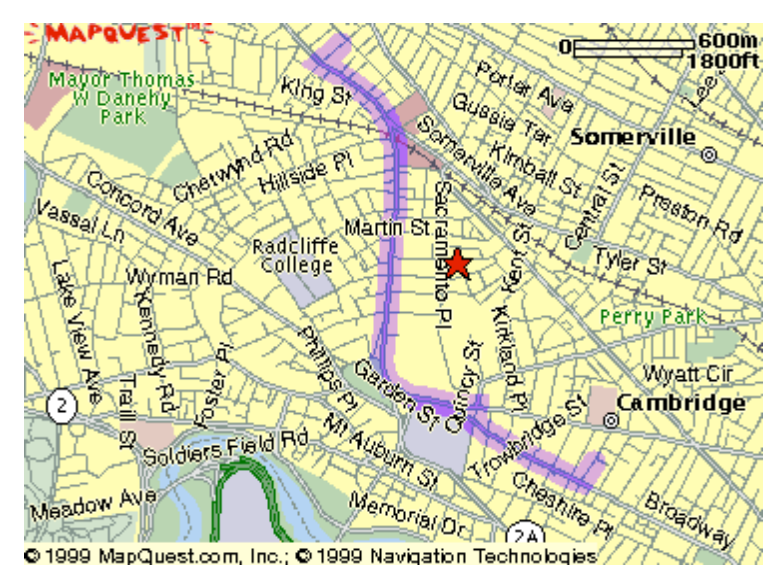

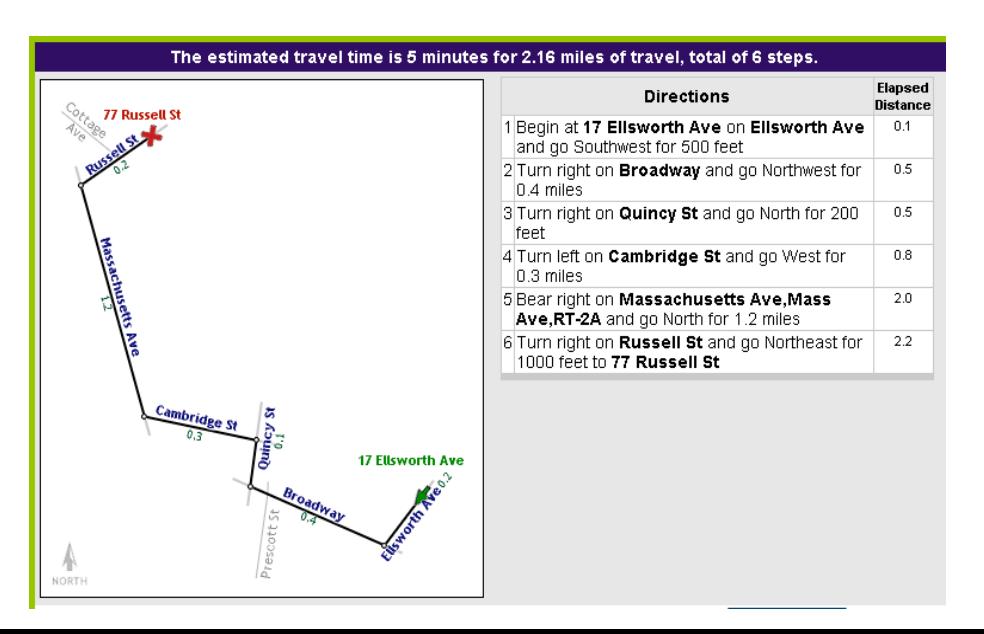

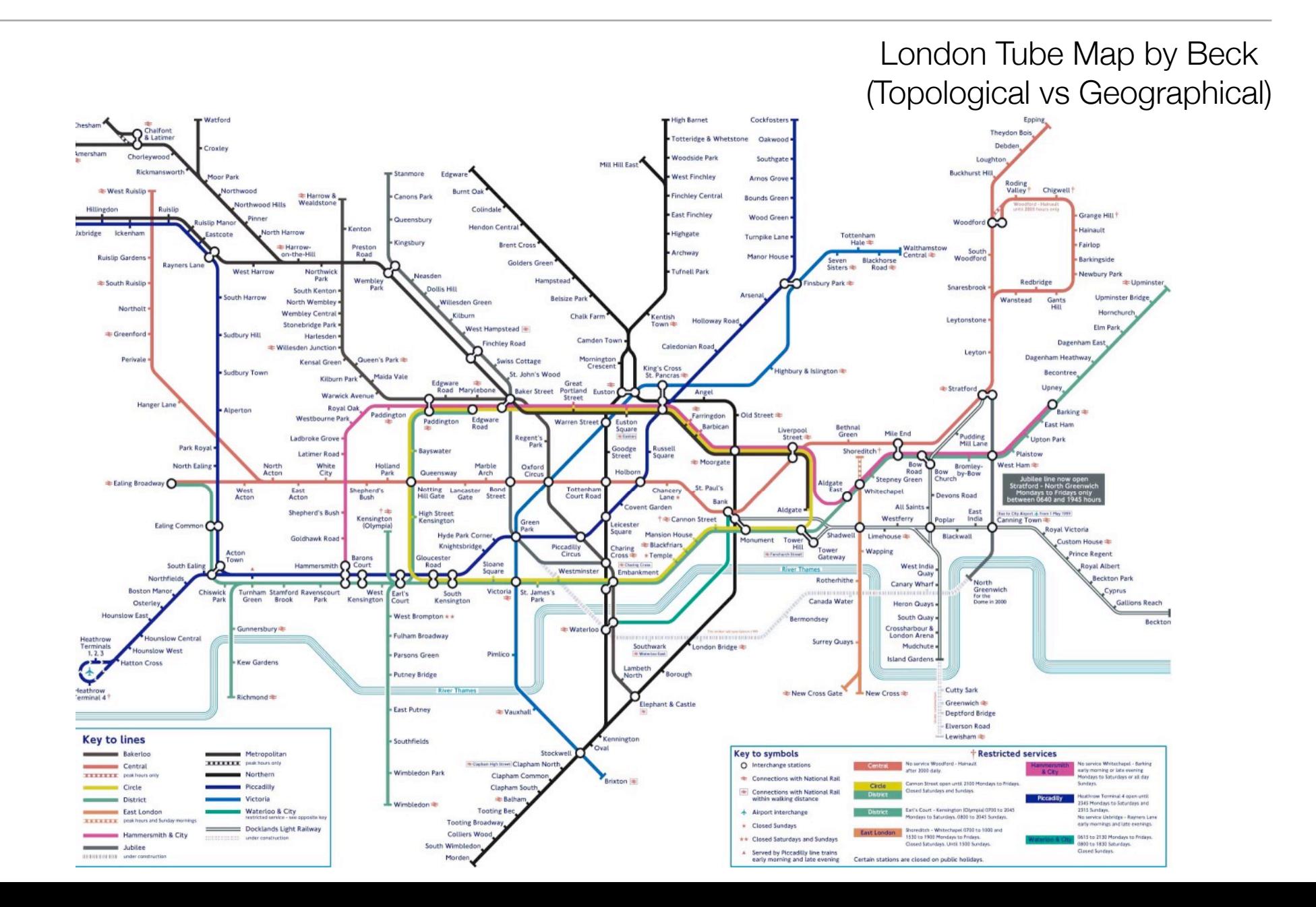

#### Napolean's March by Minard (6 variables represented)

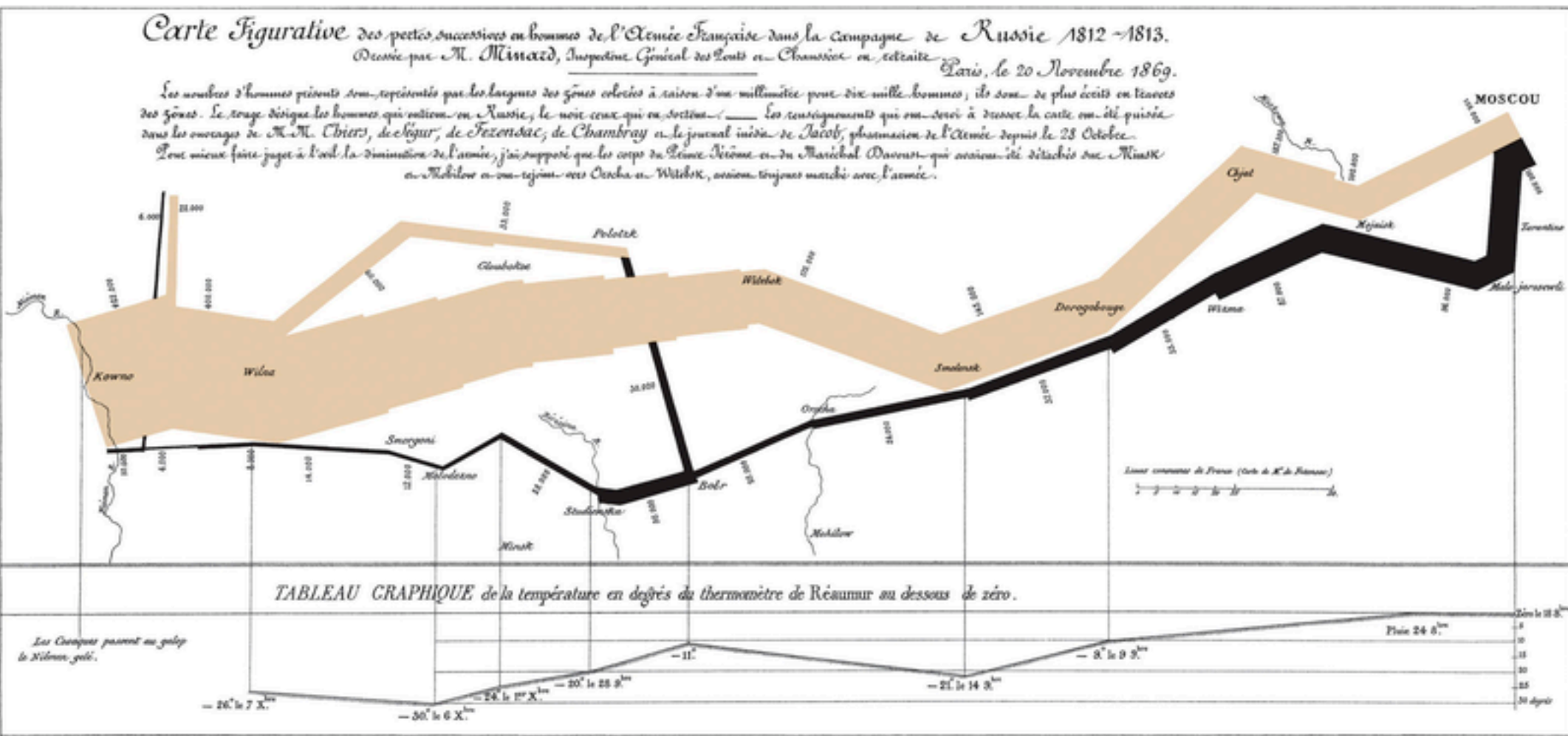

Autog.per Regaine, 1. Par. 3" Maria 27 07" & Pari

#### NYC Weather (2220 Numbers represented)

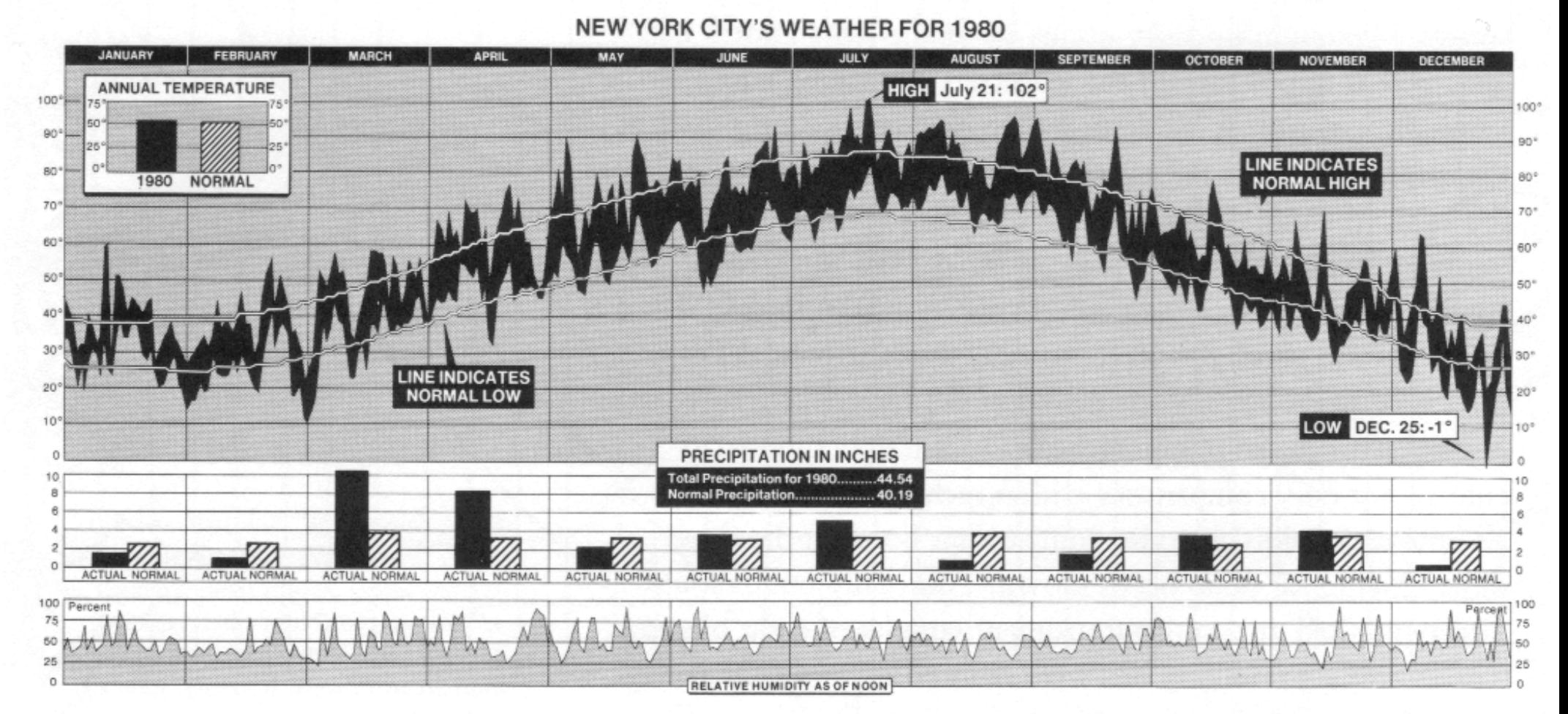

New York Times, January 11, 1981, p. 32.

## Creating Information Visualizations

- Tools for InfoVis:
	- Size for quantity
	- Color for distinguishing (selection)
	- Brushing and linking for correspondences
	- Animation for persistence
	- Multiple views for comparison

## Creating Information Visualizations

- Tasks for InfoVis:
	- Searching
	- Browsing
	- Analysis
	- Assimilation
	- Monitoring

#### Creating Information Visualizations

• Process for InfoVis:

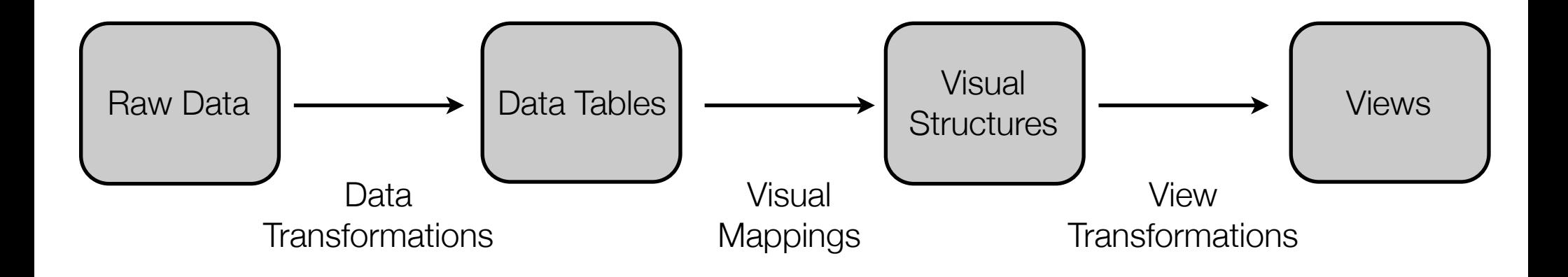

• Scatterplot Matrices

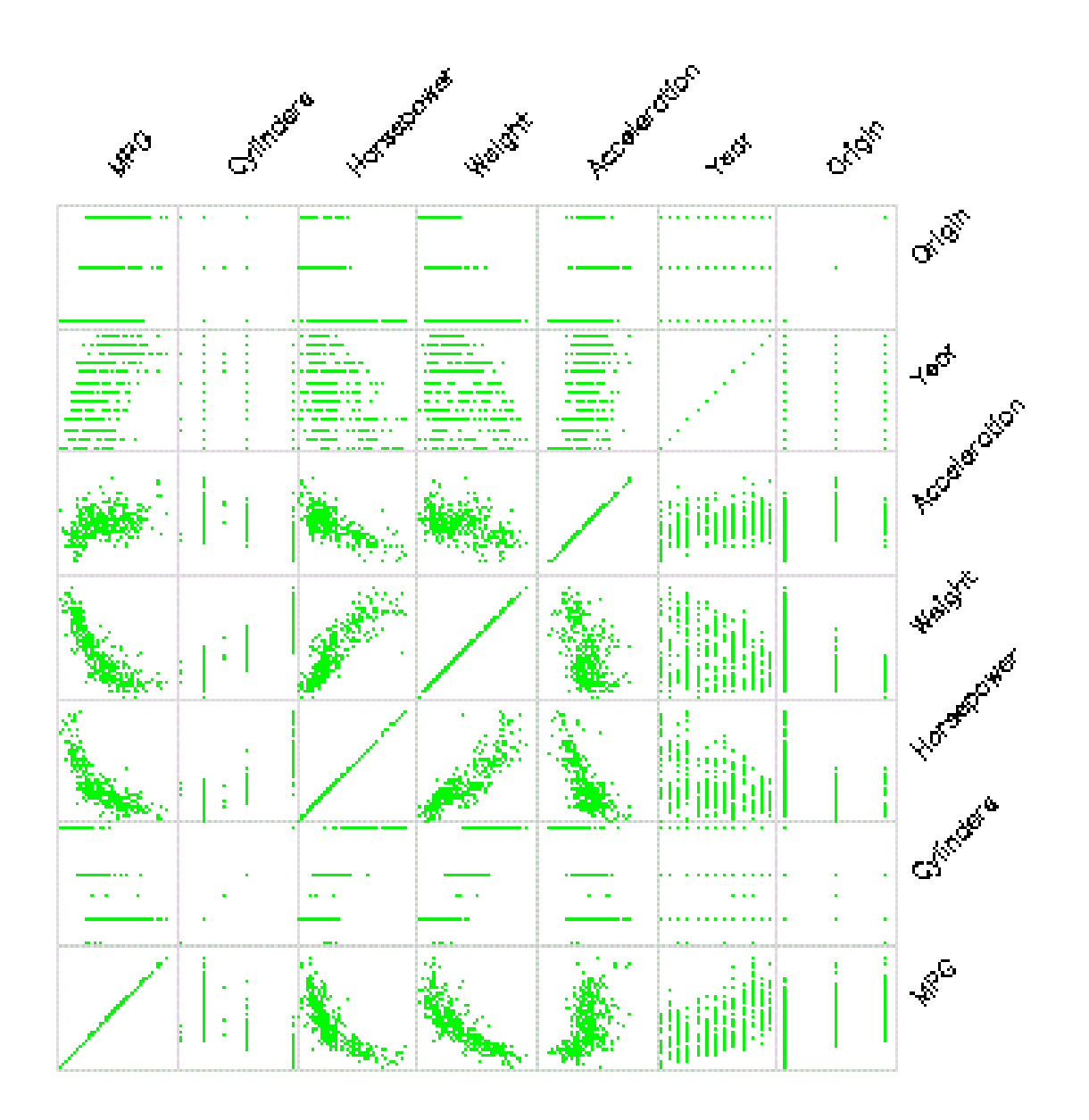

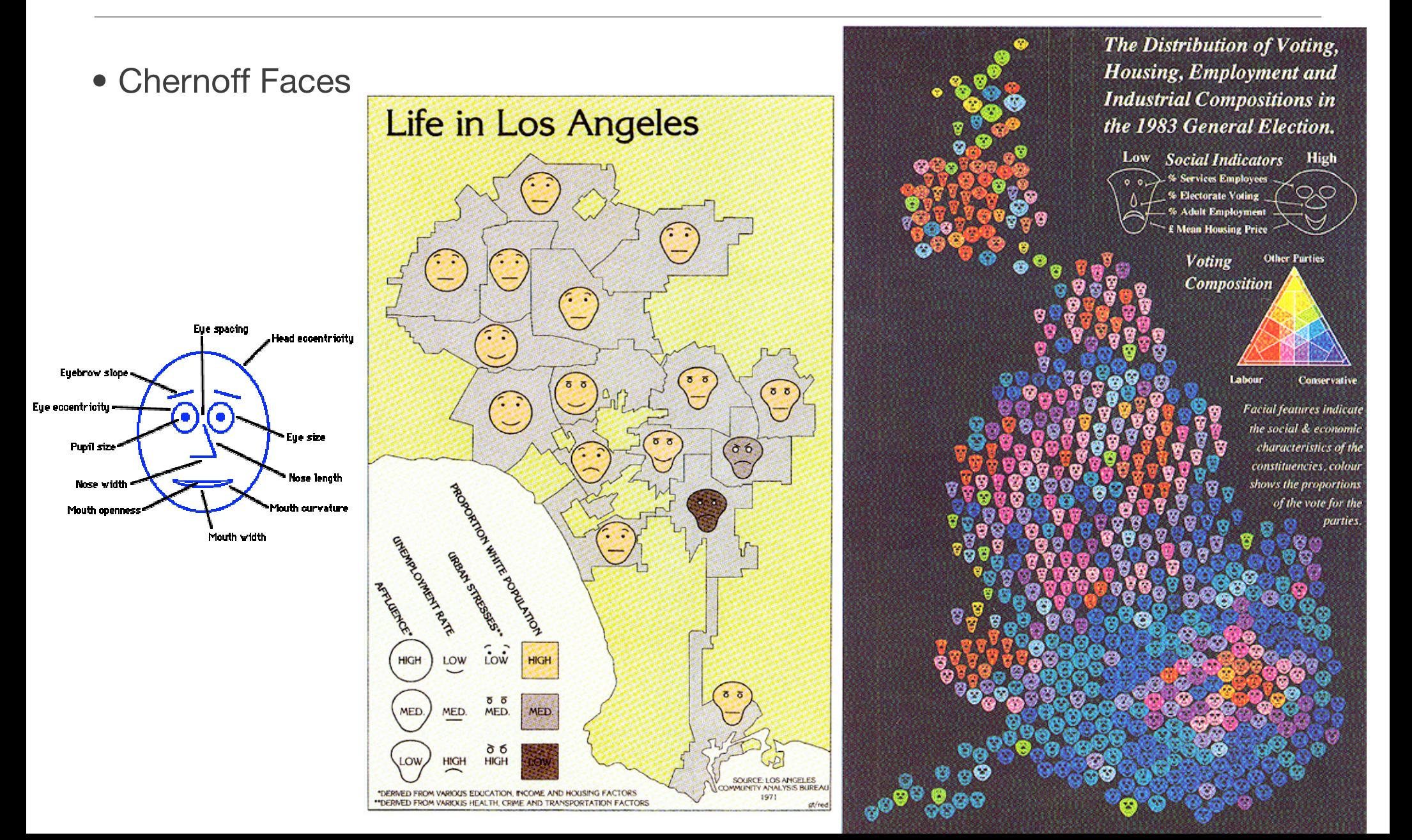

• Star Plots

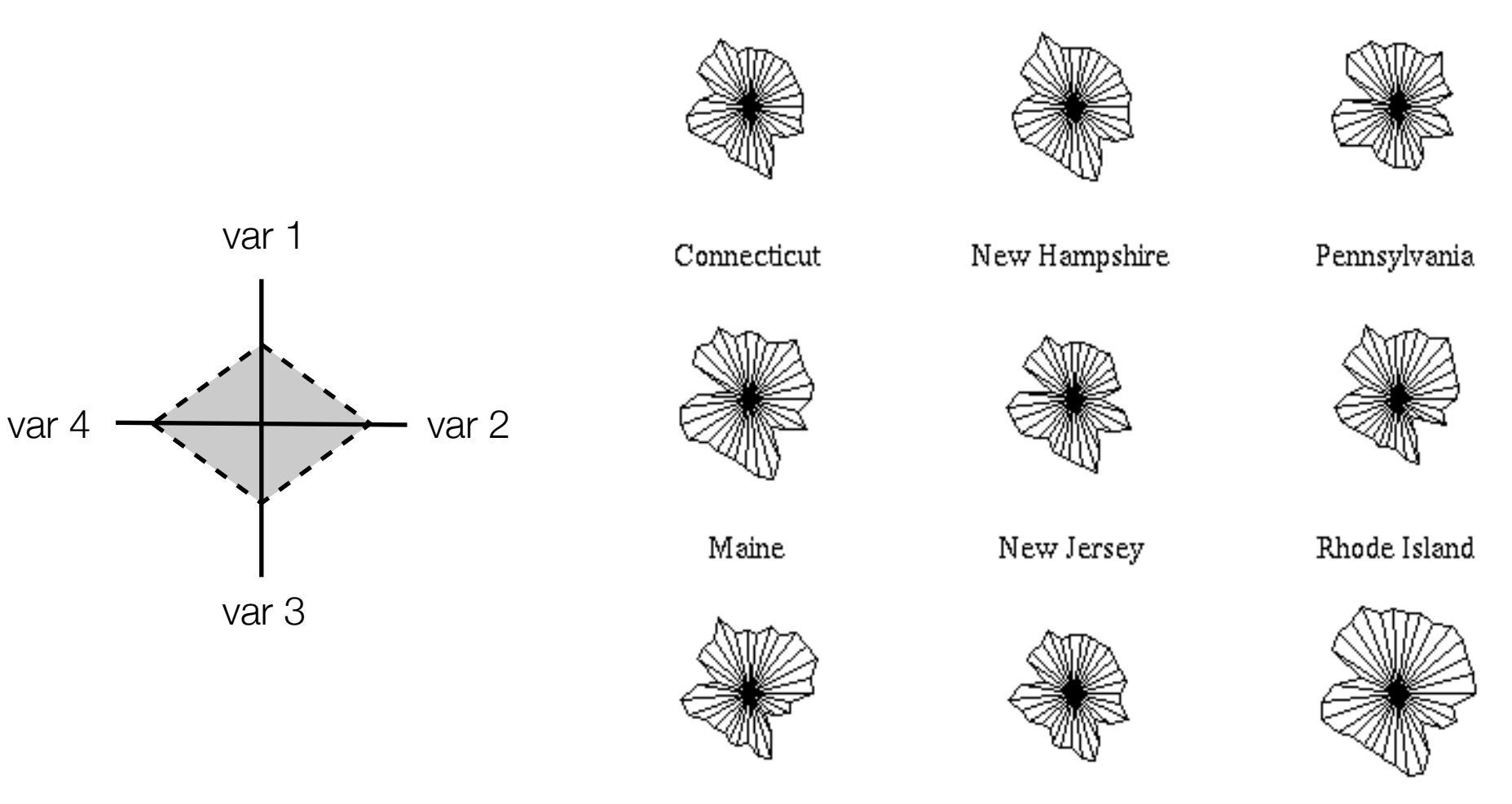

Massachusetts

New York

Vermont

#### • Parallel Coordinates

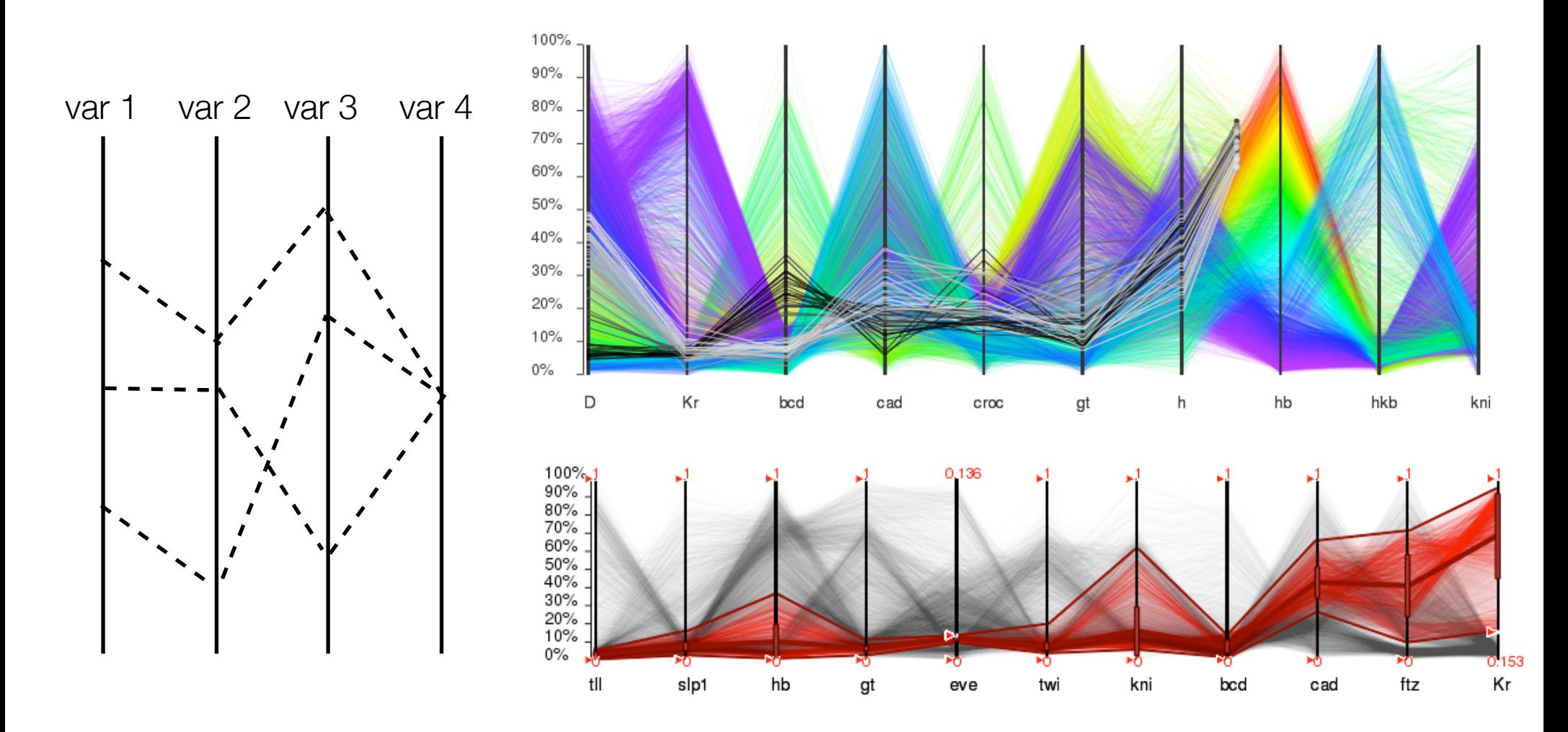

• Parallel Coordinates: Order Matters

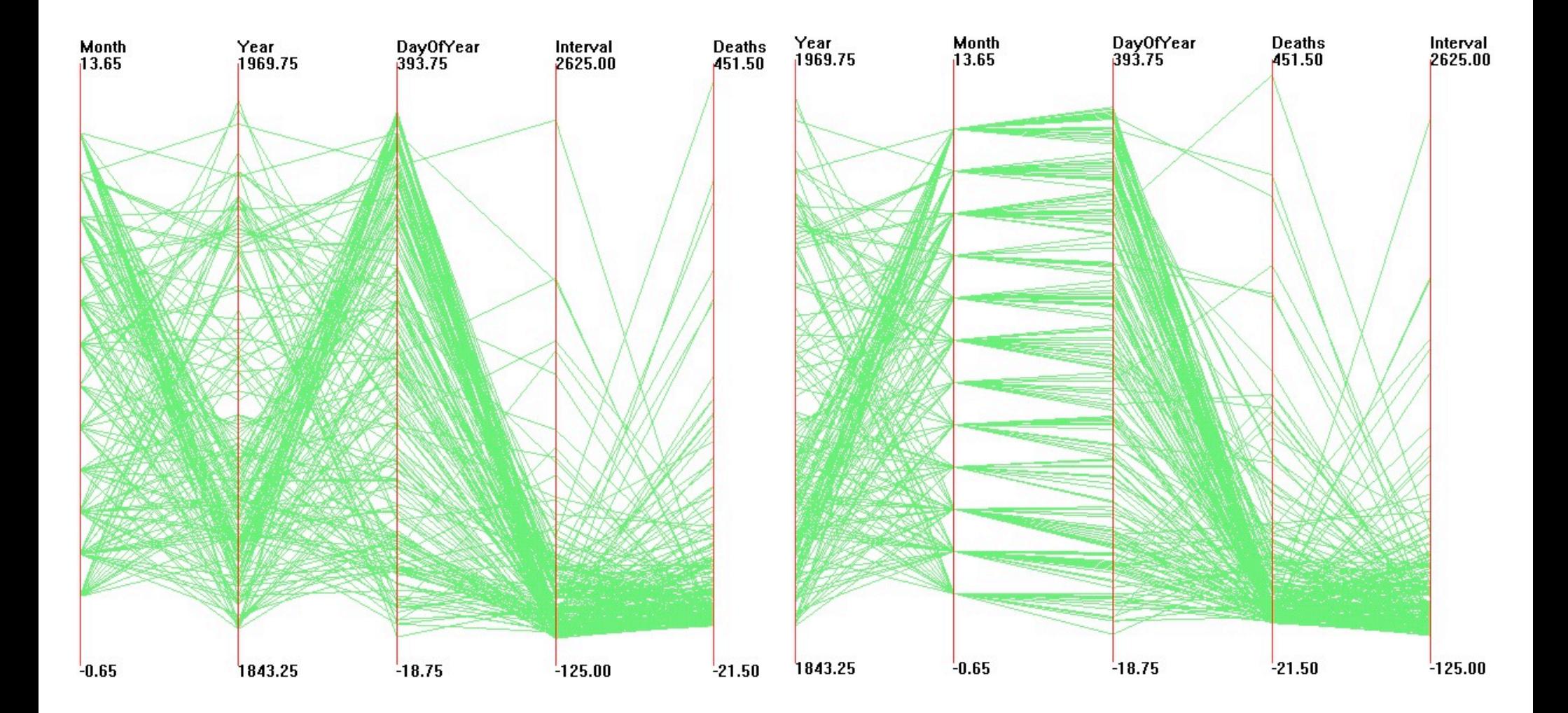

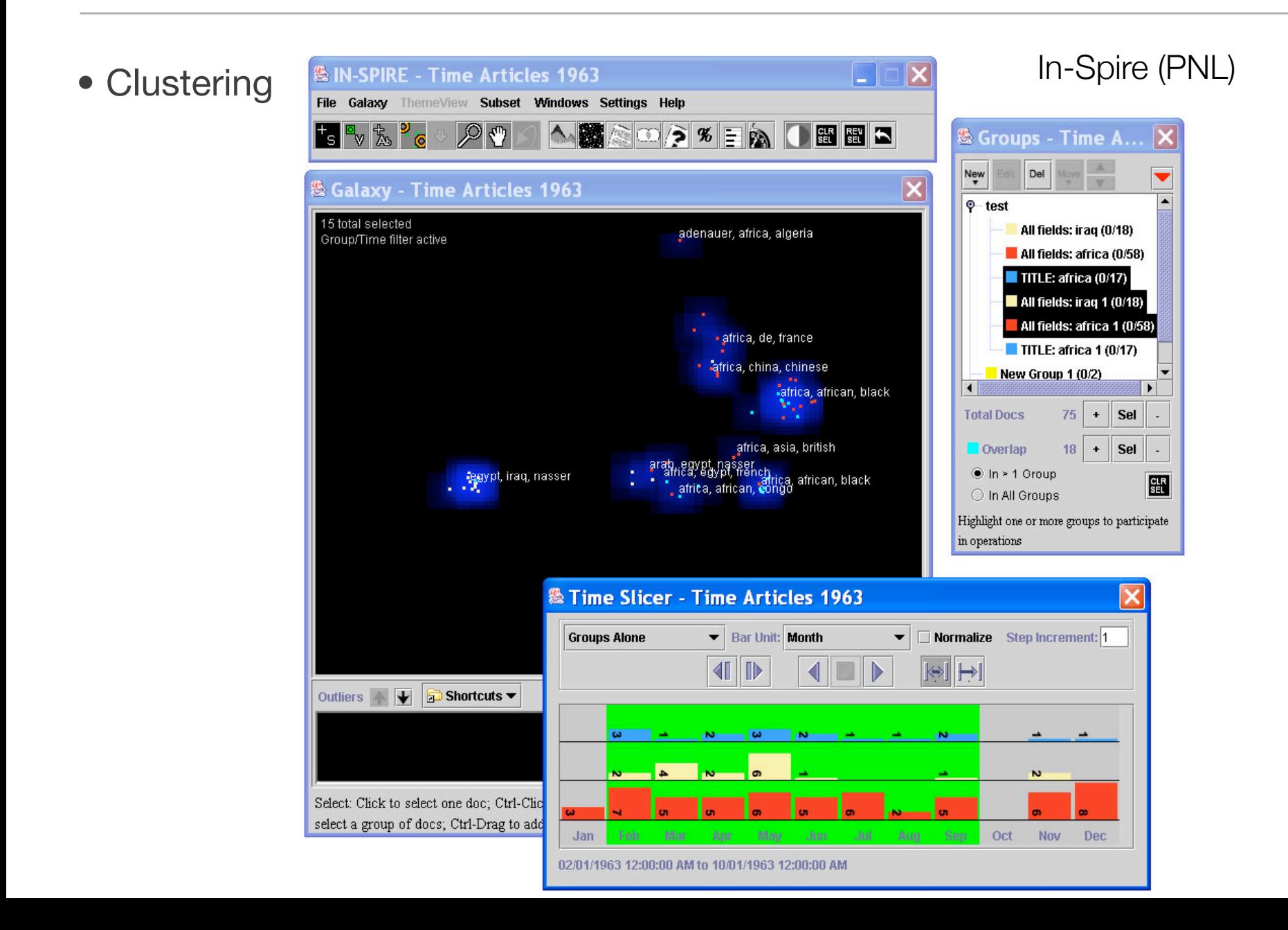

• Clustering In-Spire (PNL)

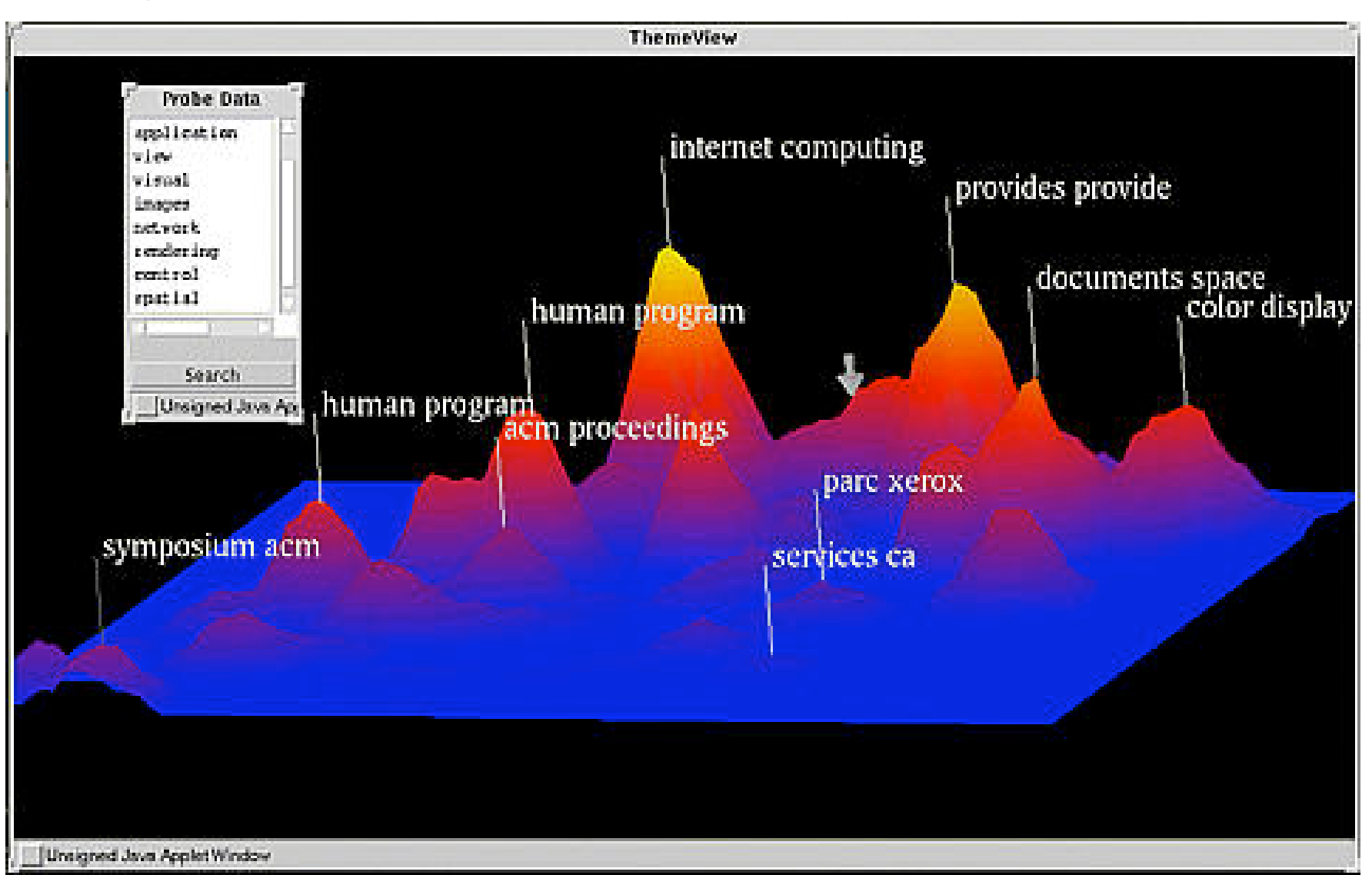

### Connected Data

• Graph Layouts

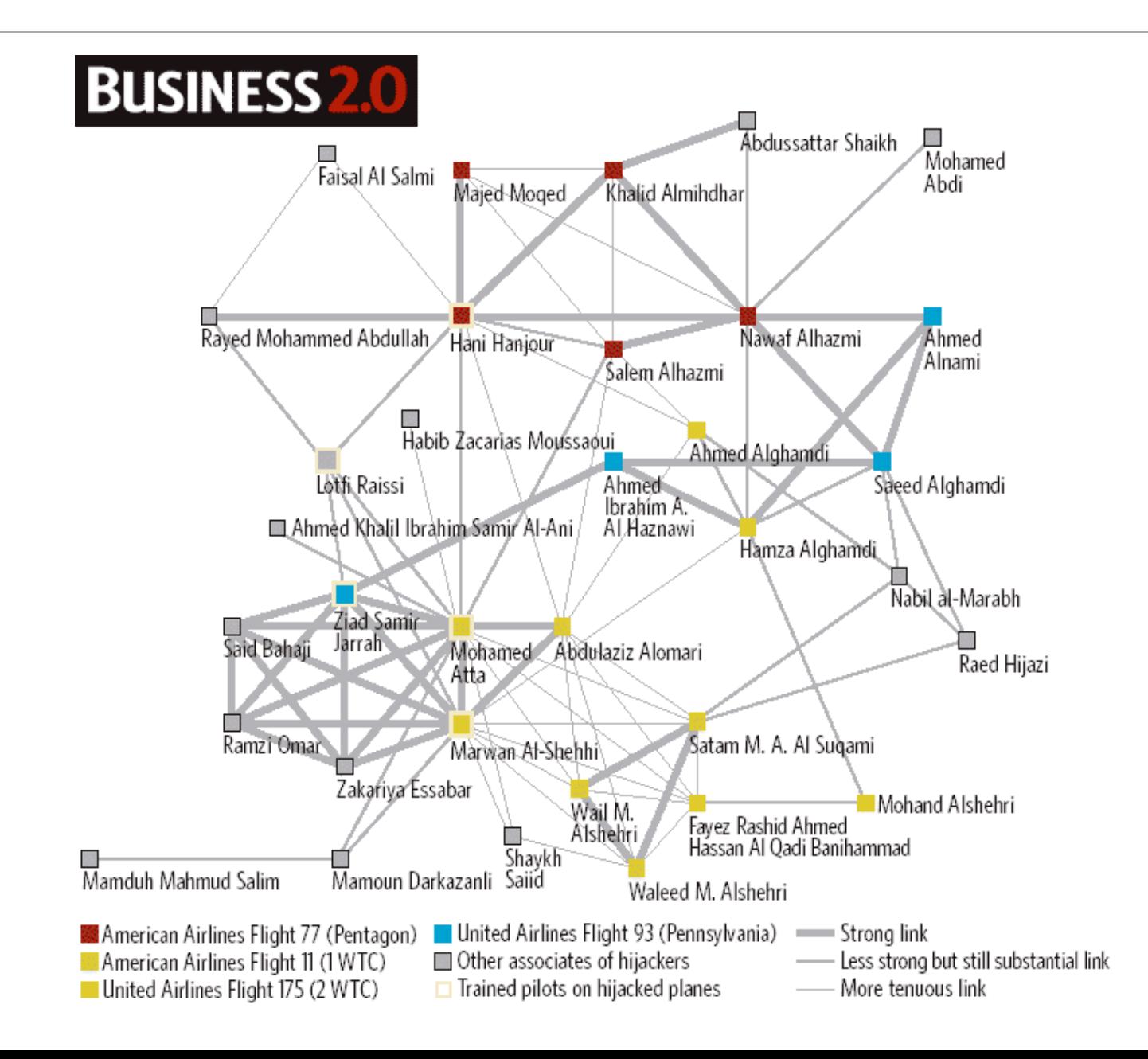

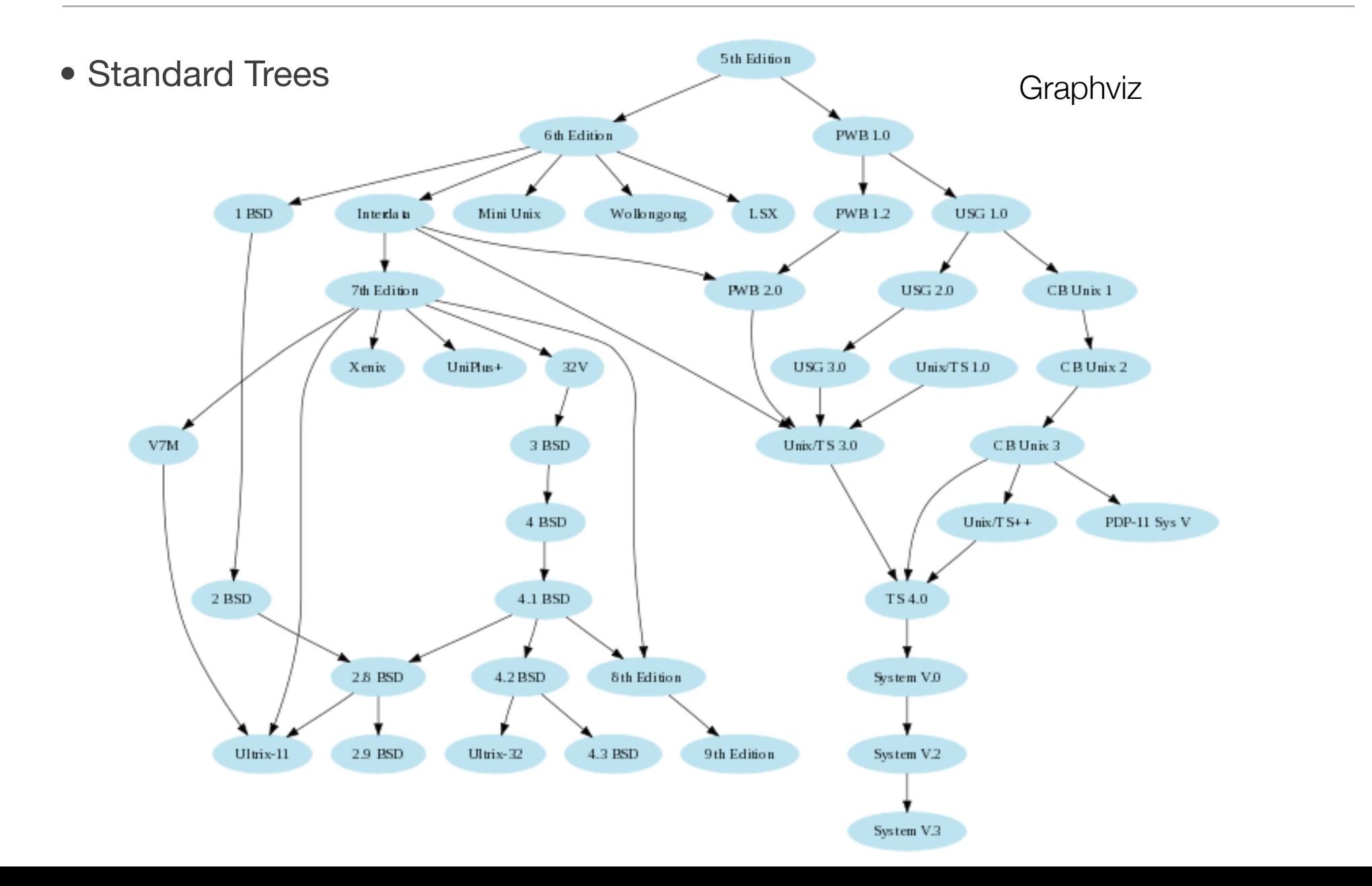

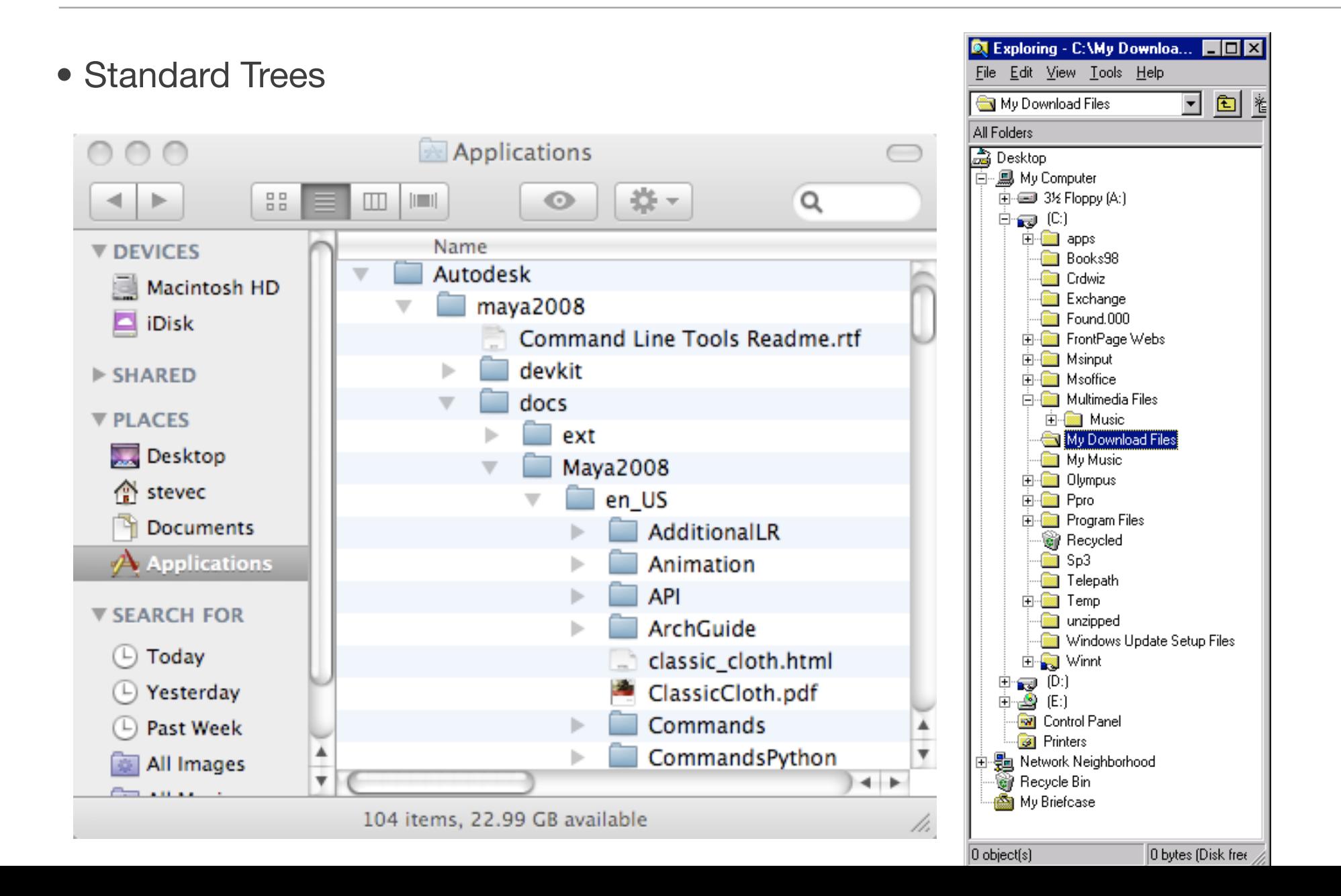

• Phylogenetic Trees

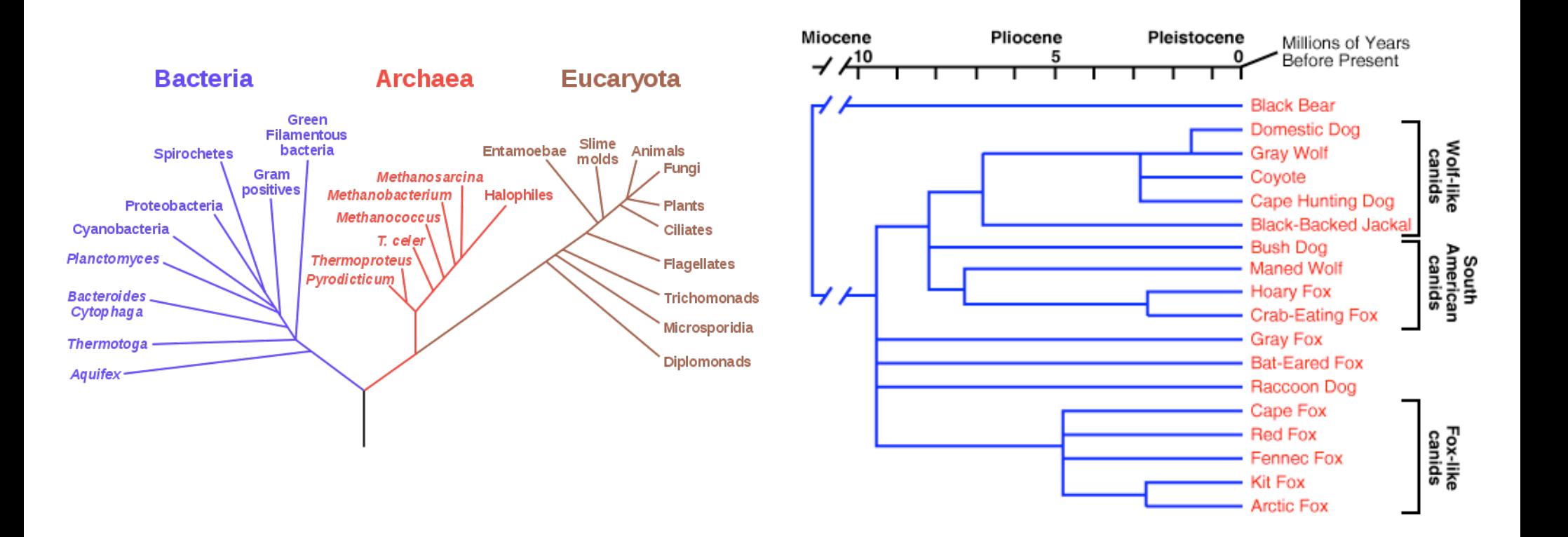

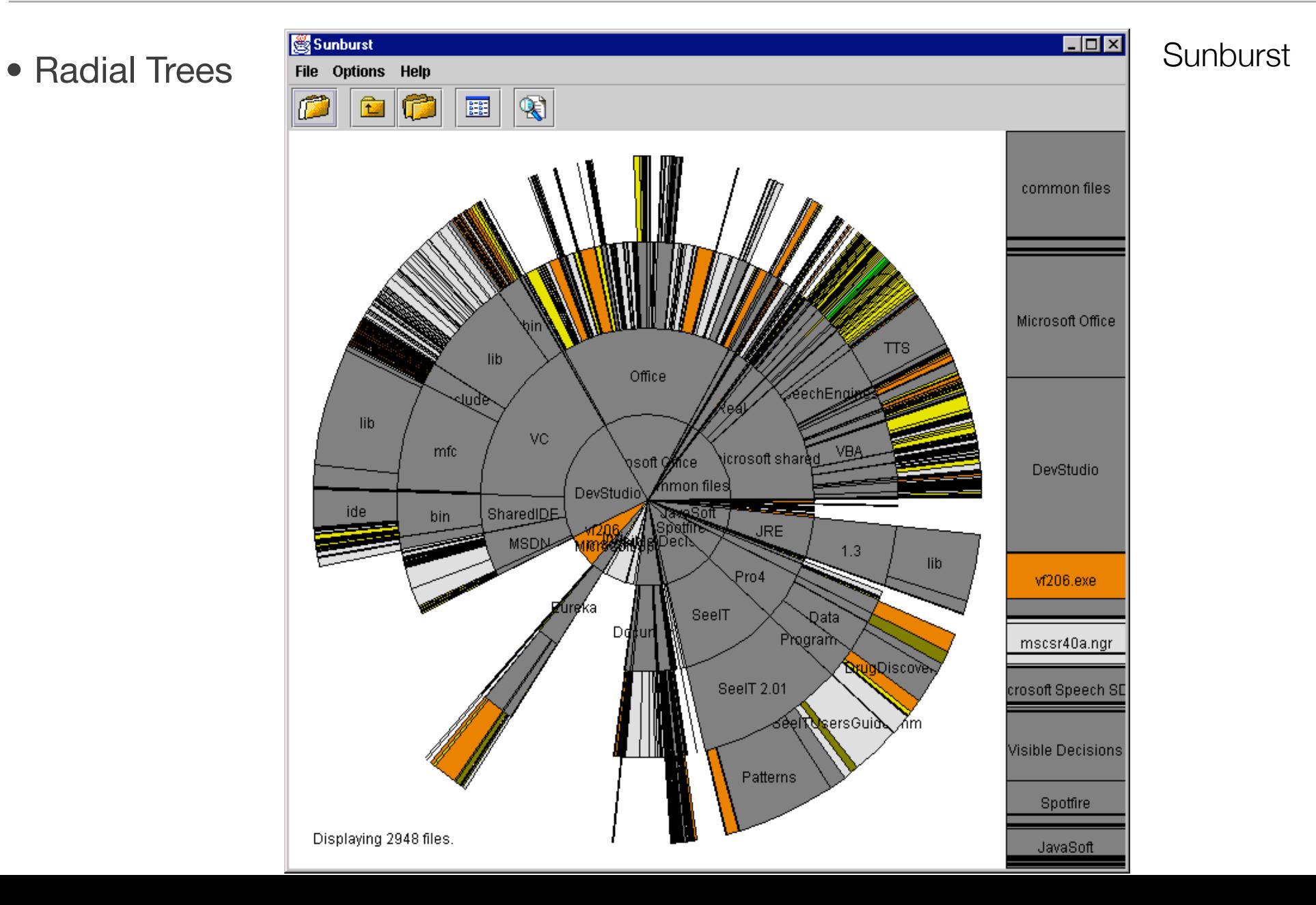

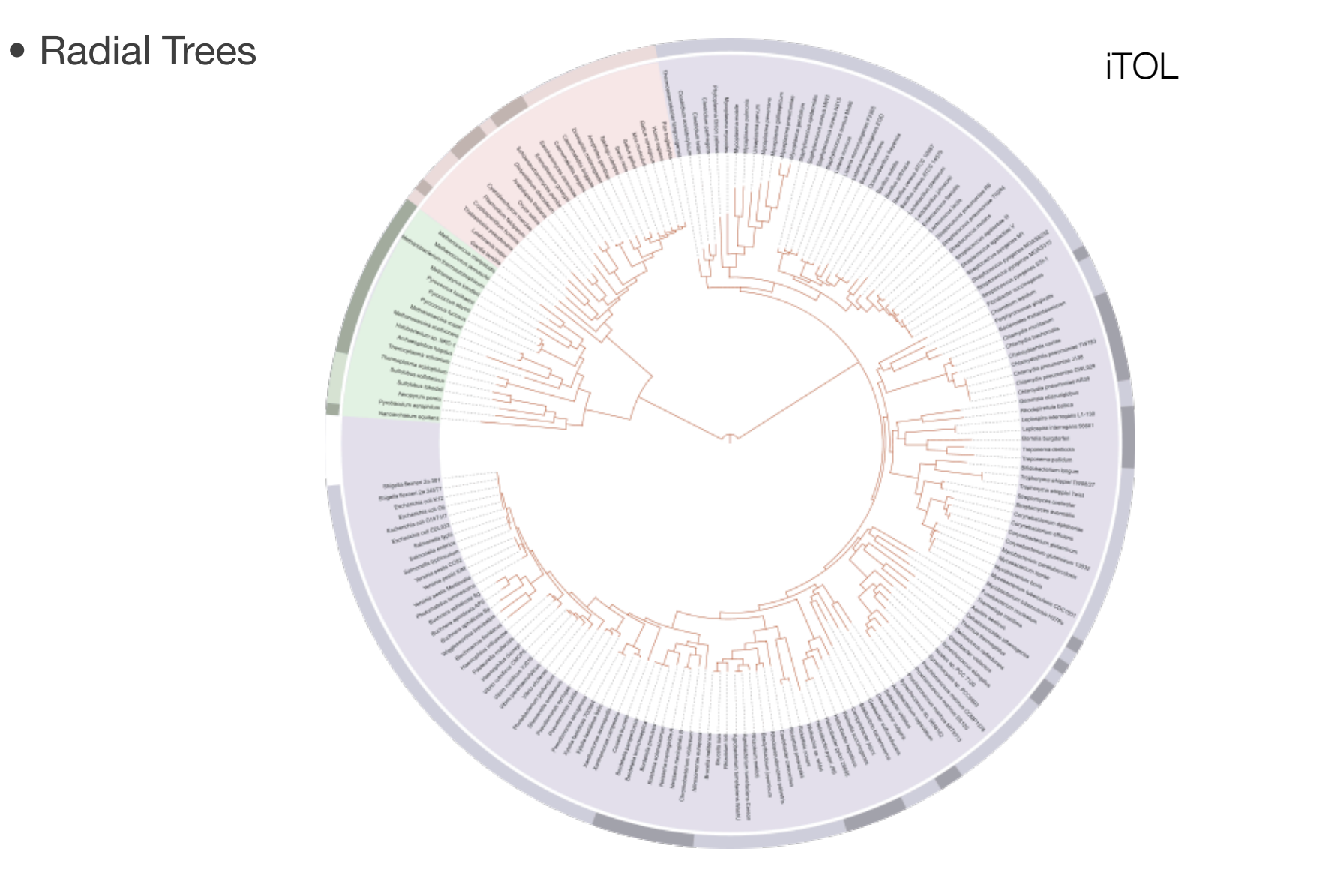

• Hyperbolic Trees

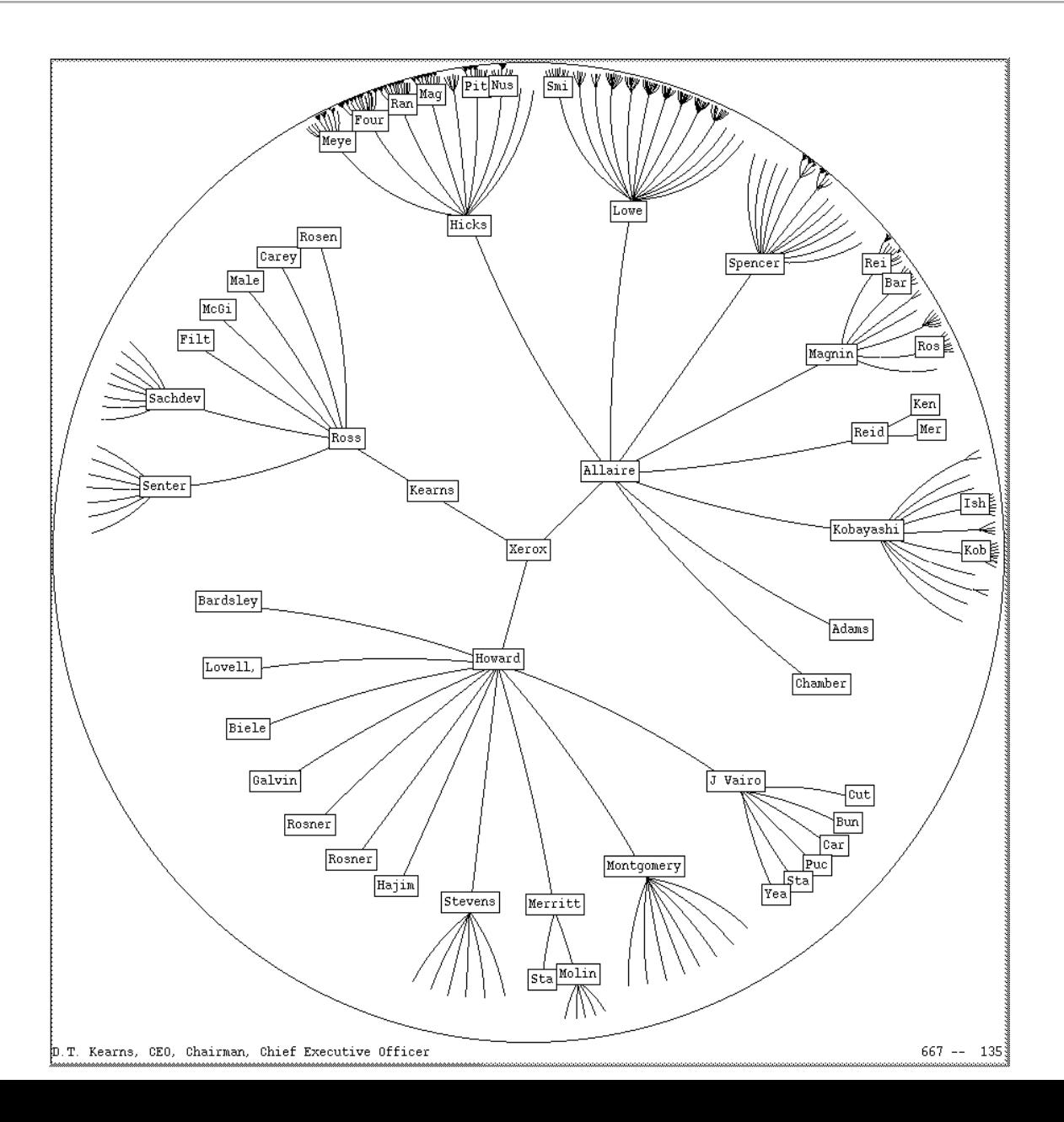

#### Hierarchical layouts

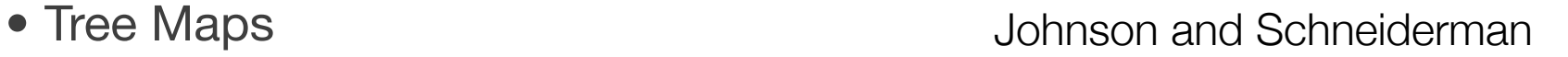

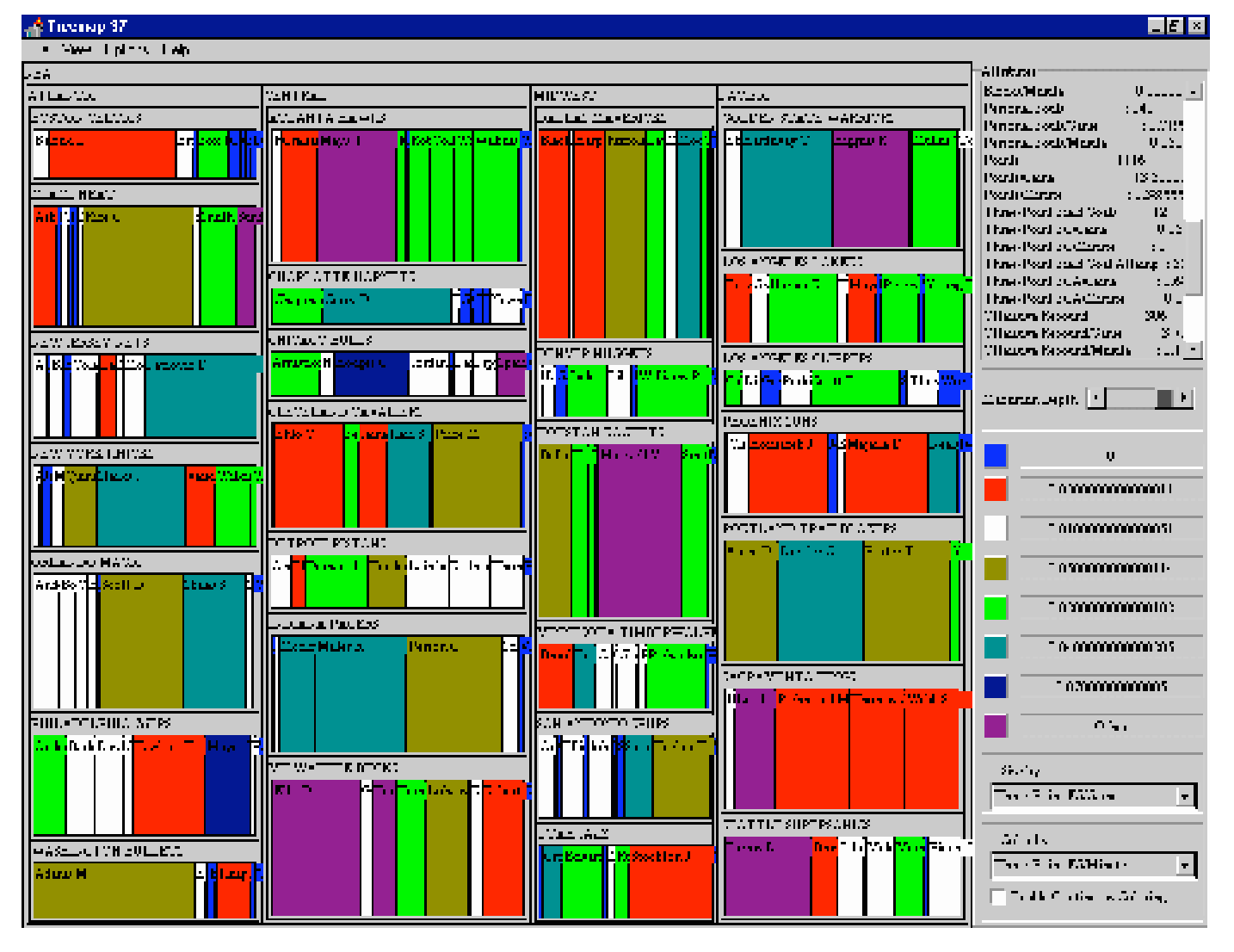

#### • Tree Maps **Superinten and Superinten and Superinten and Superinten and Superinten and Superinten and Superinten and Superinten and Superinten and Superinten and Superinten and Superinten and Superinten and Superinten and**

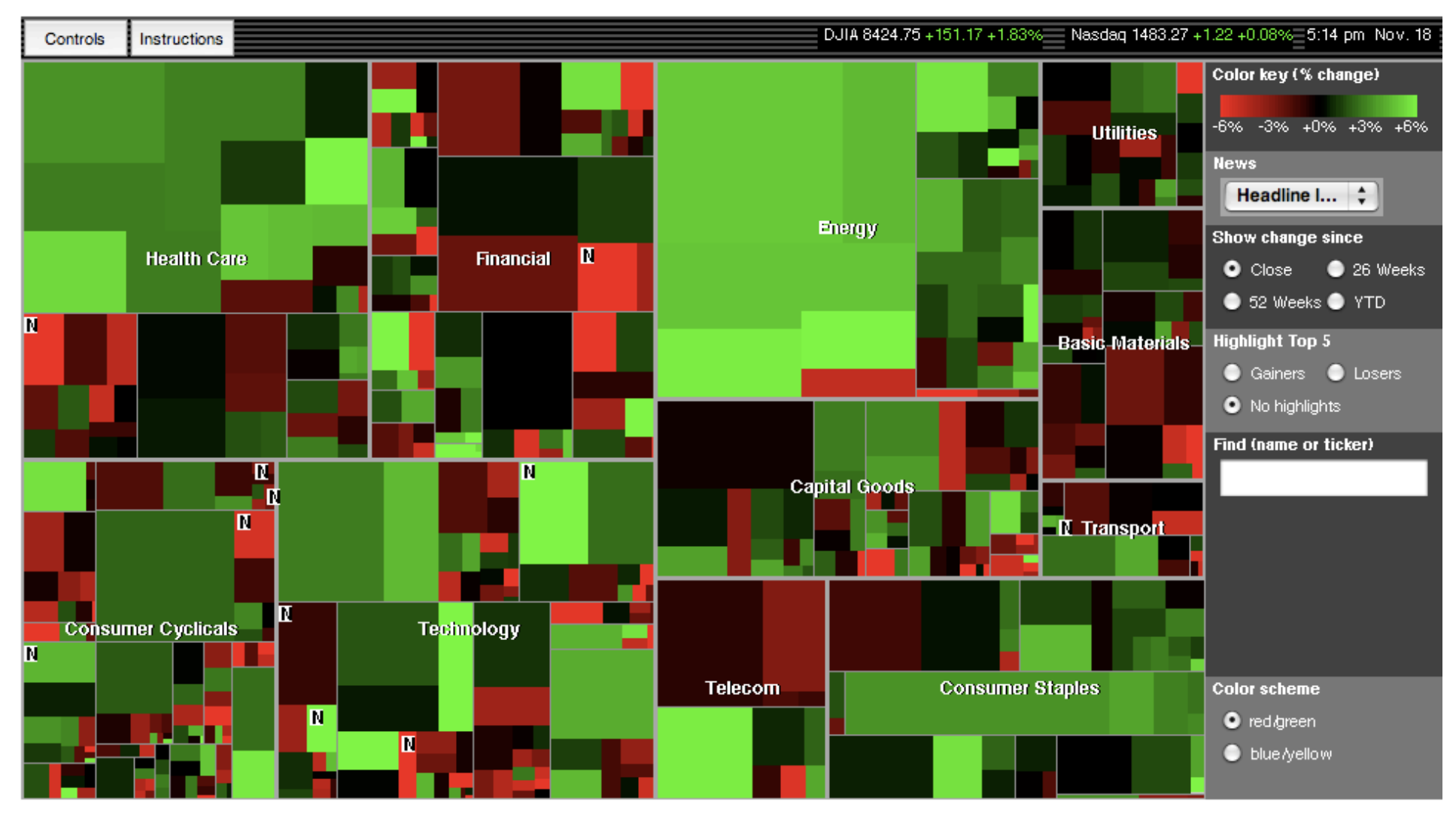

## Hierarchical Layouts

#### • Tree Maps: Layout matters

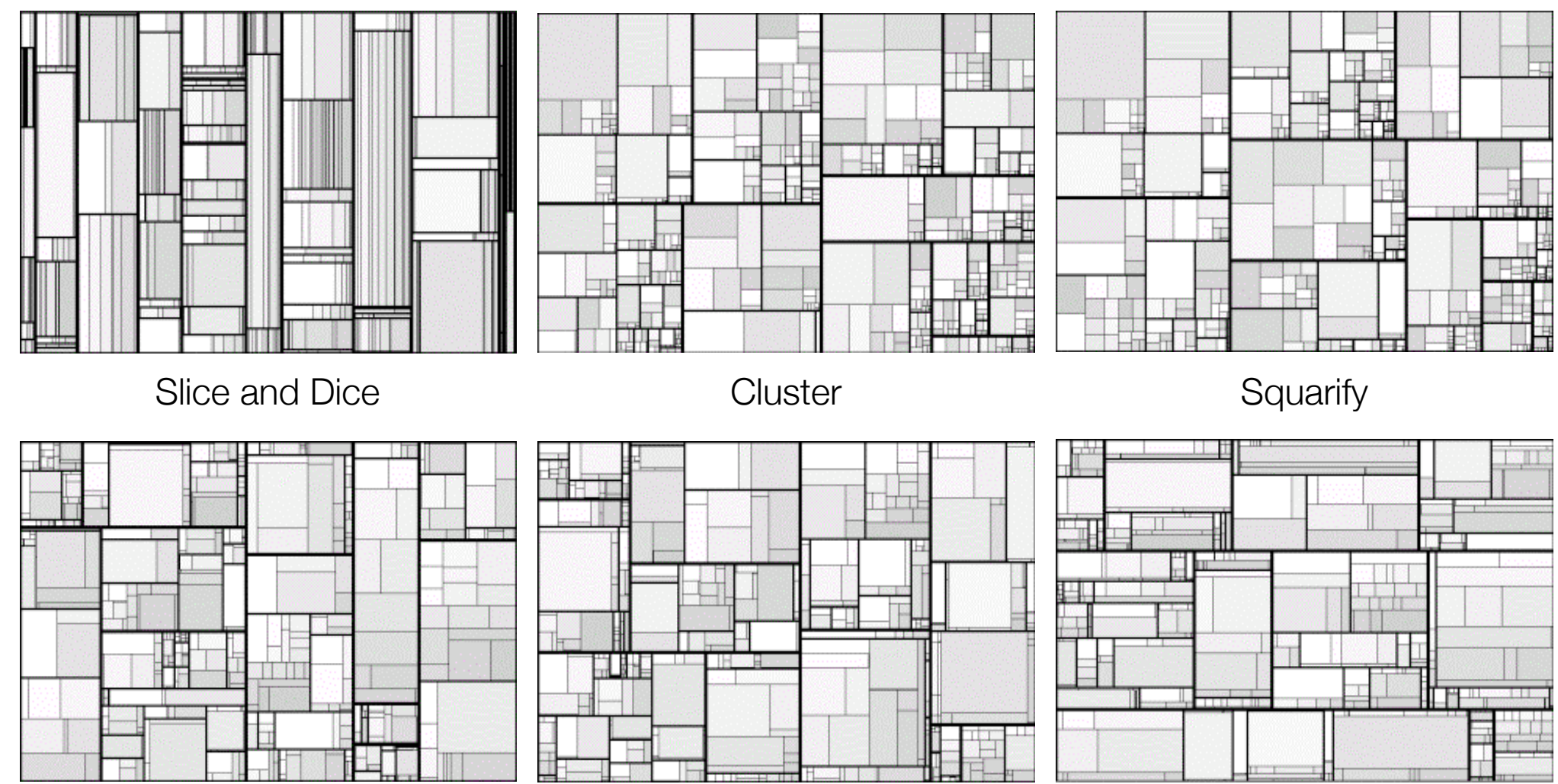

Pivot by Middle **Pivot by Size** Strip

#### Map Data

• Cartograms

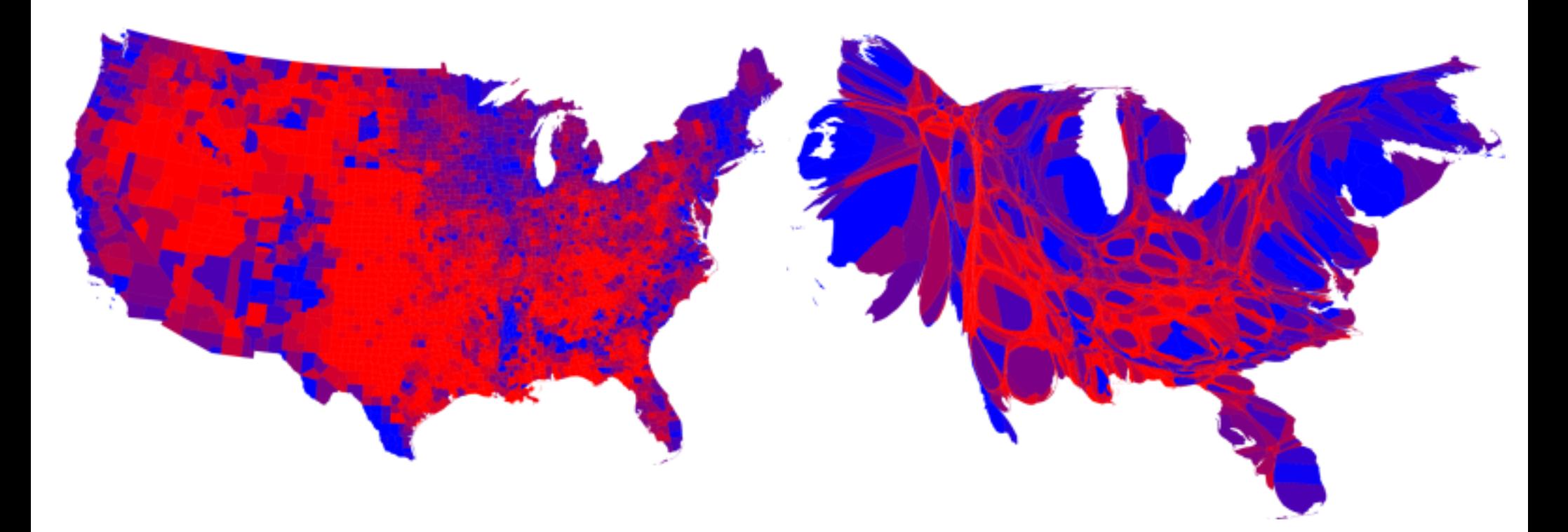

<http://www-personal.umich.edu/~mejn/election/2008/>

#### 3D Techniques

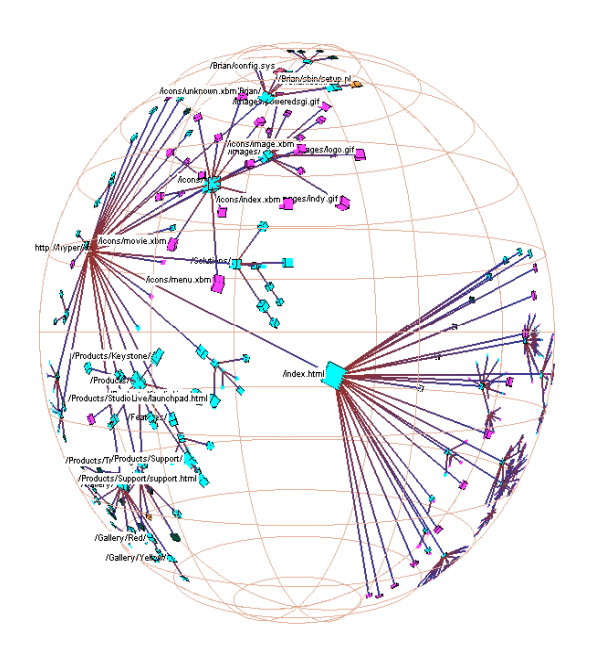

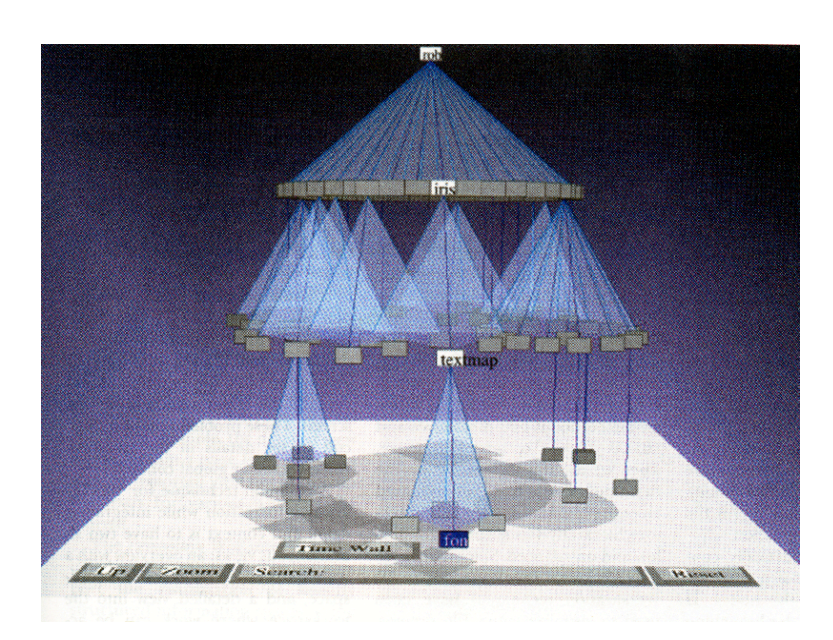

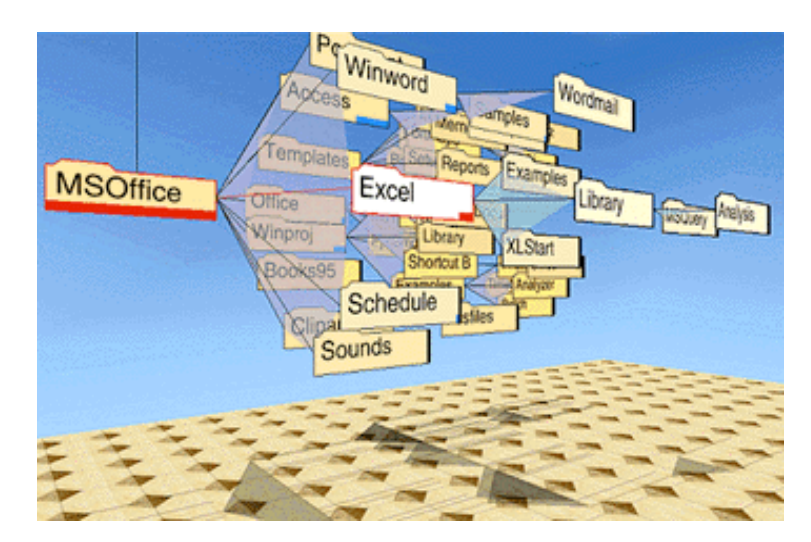

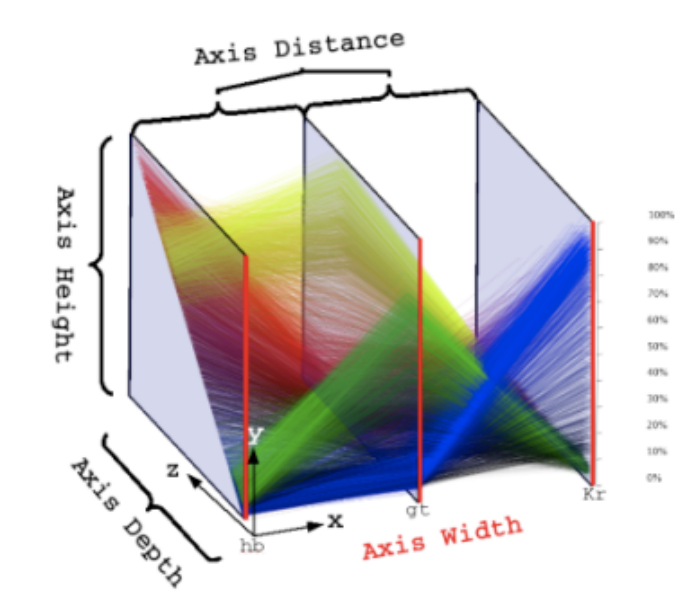

#### Interactive Techniques

#### • Brushing and Animation

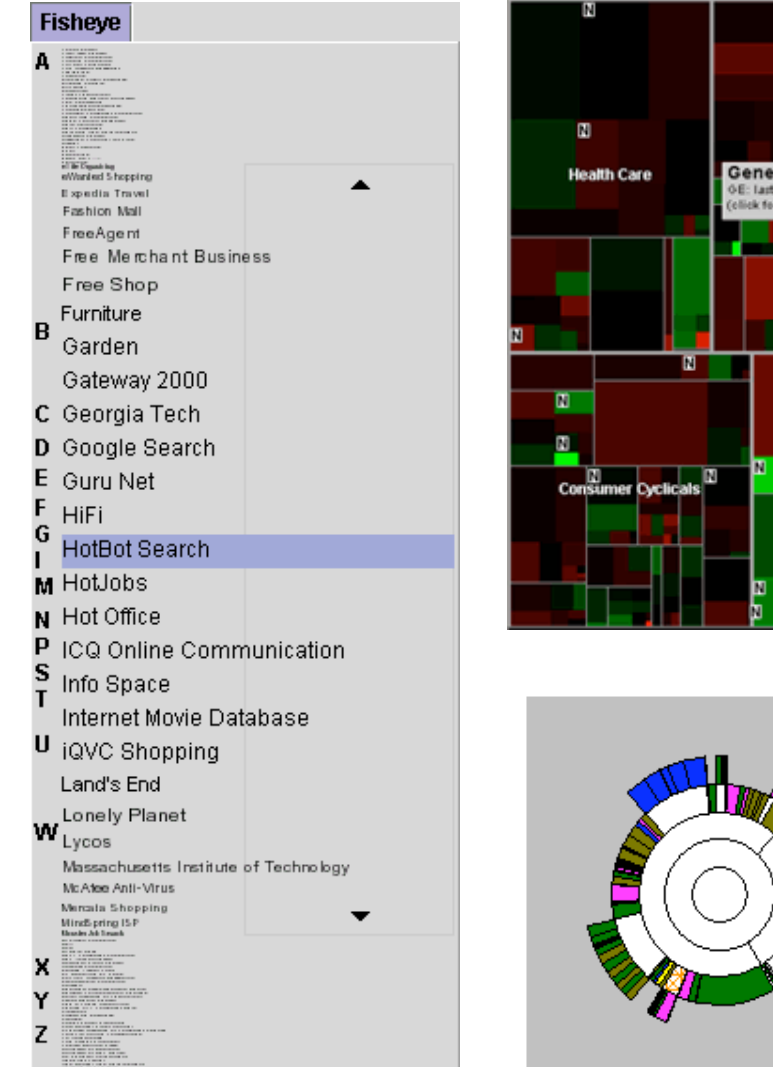

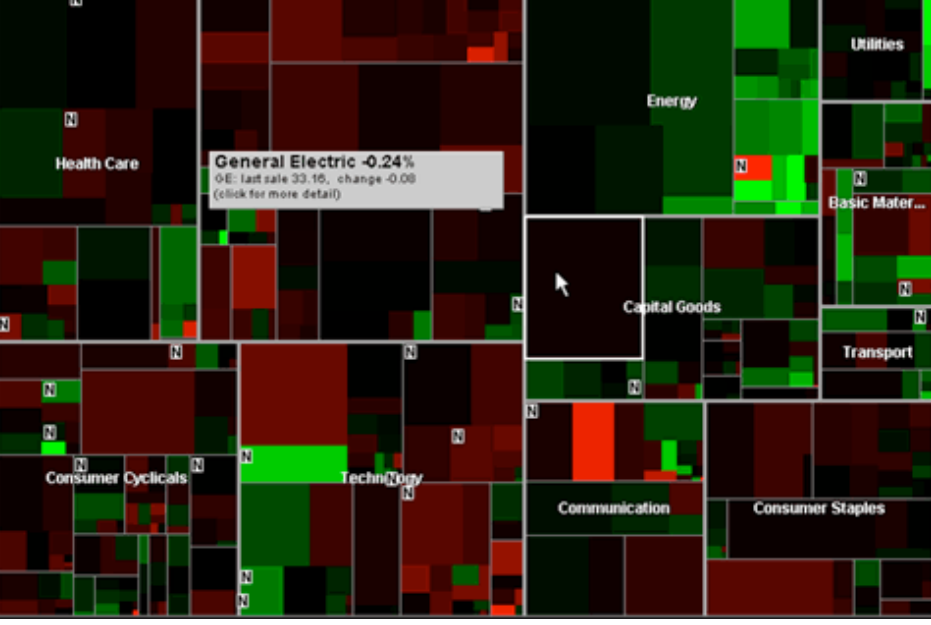

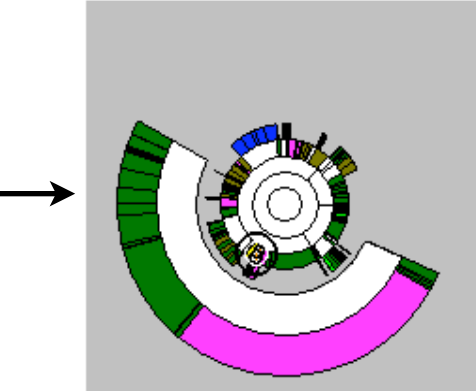

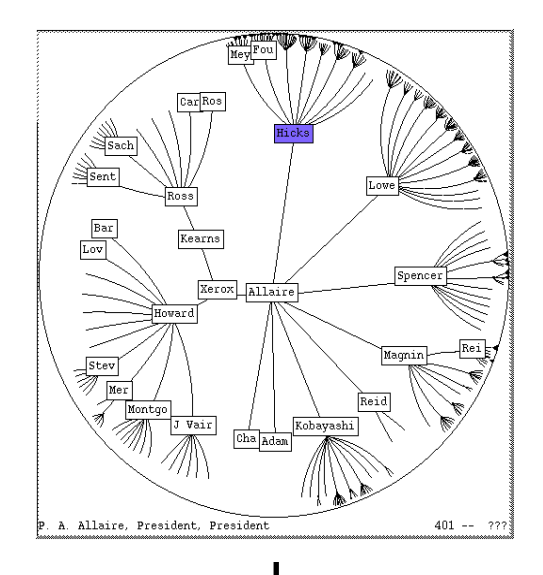

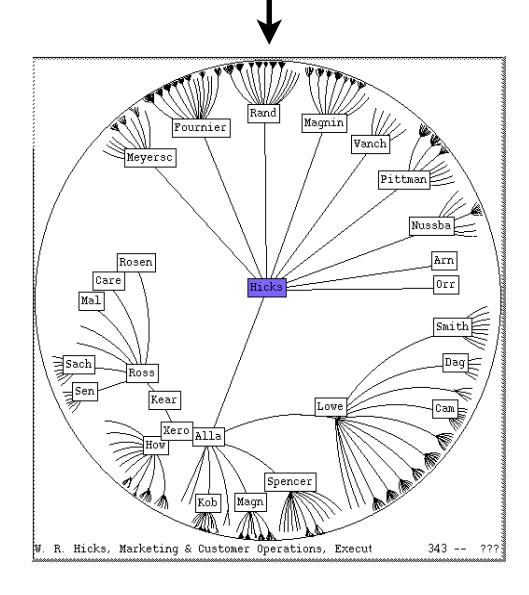